# Package 'statTarget'

April 12, 2018

Type Package

Title Statistical Analysis of Metabolite Profile

Version 1.8.0

Author Hemi Luan

Maintainer Hemi Luan <hemi.luan@gmail.com>

**Depends**  $R (= 3.3.0)$ 

Imports randomForest,plyr,pdist,ROC,utils,grDevices,graphics,rrcov,stats, pls,impute,gWidgets2,gWidgets2RGtk2

VignetteBuilder knitr

Suggests testthat, BiocStyle, knitr, rmarkdown

Description An easy to use tool provides a graphical user interface for quality control based shift signal correction, integration of metabolomic data from multi-batch experiments, and the comprehensive statistic analysis in non-targeted or targeted metabolomics.

License GPL  $(>= 2)$ 

URL <https://github.com/13479776/statTarget>

biocViews Metabolomics, MassSpectrometry, QualityControl, Regression, GUI

RoxygenNote 5.0.1

LazyData true

NeedsCompilation no

# R topics documented:

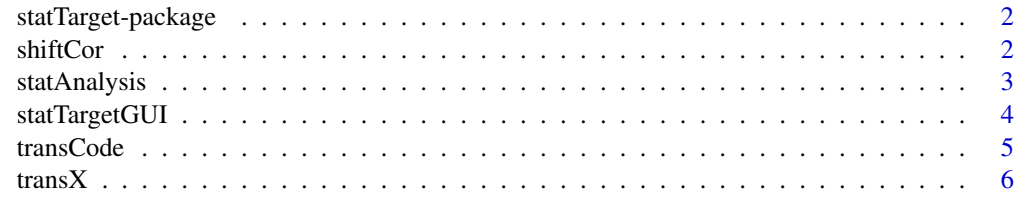

**Index** [7](#page-6-0)

<span id="page-1-0"></span>statTarget-package *Statistical Analysis of Metabolite Profile*

#### Description

An easy to use tool provides graphical user interface for quality control based signal correction, integration of metabolomic data from multiple batches, and the comprehensive statistic analysis for non-targeted and targeted approaches.

#### Usage

statTarget()

#### Details

Package: statTarget Type: package Version: 1.5.6 Date: 2017-01-09 License: GPL  $(>= 2)$ 

#### Value

A description of statTarget

#### Author(s)

Hemi Luan Maintainer: Hemi Luan hemi.luan@gmail.com

```
shiftCor shiftCor for GUI
```
# Description

shiftCor provides the QC-RLS correction for large scale metabolomics.

#### Usage

```
shiftCor(samPeno, samFile, Frule = 0.8, QCspan = 0.75, degree = 2,
 imputeM = "KNN")
```
#### <span id="page-2-0"></span>statAnalysis 3

#### Arguments

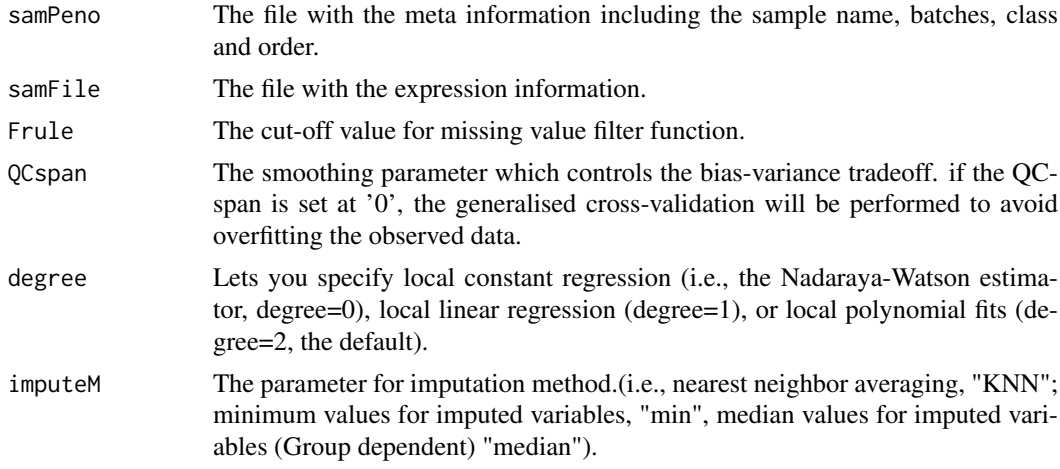

# Value

An object of shiftCor

#### Examples

```
datpath <- system.file("extdata",package = "statTarget")
samPeno <- paste(datpath,"MTBLS79_sampleList.csv", sep="/")
samFile <- paste(datpath,"MTBLS79.csv", sep="/")
shiftCor(samPeno,samFile)
```
statAnalysis *statAnalysis for GUI*

#### Description

statAnalysis provides the statistical analysis for metabolomics data or others.

#### Usage

```
statAnalysis(file, Frule = 0.8, imputeM = "KNN", glog = TRUE,
 test.multi = TRUE, FDR = TRUE, nvarRF = 10, scaling = "Pareto",
  silt = 500, pcax = 1, pcay = 2, Labels = TRUE, upper.lim = 1.5,
 lower.lim = 0.5, sig.lim = 0.05)
```
#### Arguments

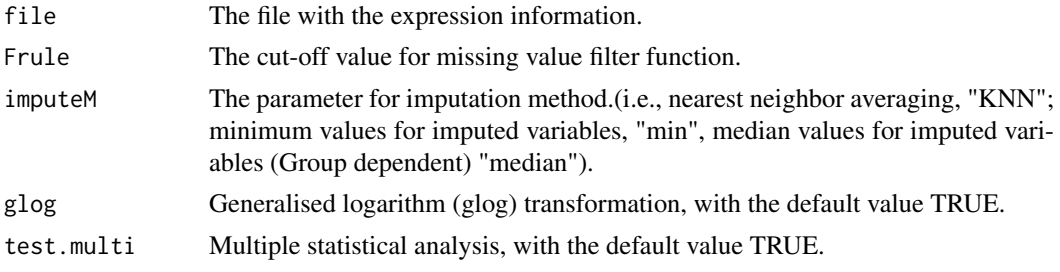

<span id="page-3-0"></span>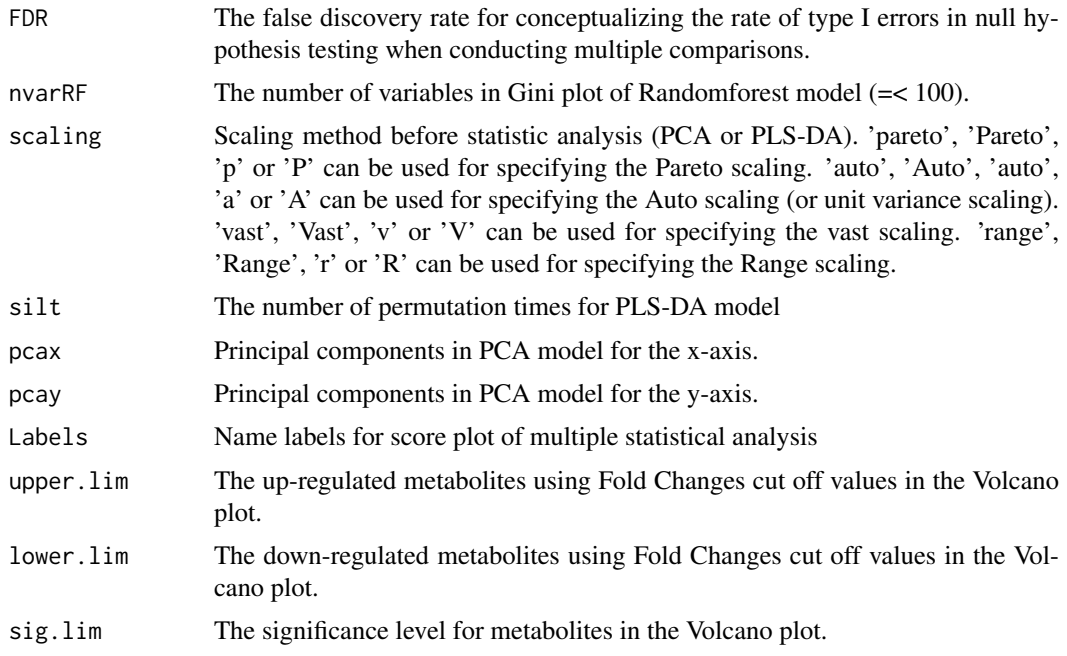

#### Value

A object of statAnalysis

#### Examples

```
datpath <- system.file("extdata",package = "statTarget")
file <- paste(datpath,"data_example.csv", sep="/")
statAnalysis(file,nvarRF =5)
```
statTargetGUI *statTargetGUI for GUI*

#### Description

the statTarget GUI session. The Shift Correction and Statistical Analysis session being used by stat-Target. Will restart statTarget if it died for some reason. Features of the package statTarget includes shift correction, typical quality control based robust LOESS signal correction (such as QC.RLSC); Data preprocessing, data descriptions, PCA, PLSDA, OPLSDA, VIP, ROC, random forest, odd ratio, Student T-test, Shapiro-Wilk normality test and Mann-Whitney tests; Data preprocessing includes 80-precent rule, log transformation, normalization. Data descriptions includes mean value, median value, sum, quartile, standard derivatives, etc.

#### Usage

statTargetGUI()

#### Value

The output of GUI

#### <span id="page-4-0"></span>transCode 5

#### Author(s)

Hemi Luan hemi.luan@gmail.com

#### References

Dunn WB., et al. Nat Protoc. 2011, 6, pp1060. Luan H., et al. GigaScience 2015, 4, pp16. Luan H., et al. J. Proteome Res., 2015, 14, pp467.

#### Examples

if (interactive()) {statTargetGUI()}

transCode *transCode for statTarget inputs*

#### Description

transCode is to generate statTarget inputs from Mass Spectrometry Data softwares, like XCMS.

#### Usage

transCode(data, type)

#### Arguments

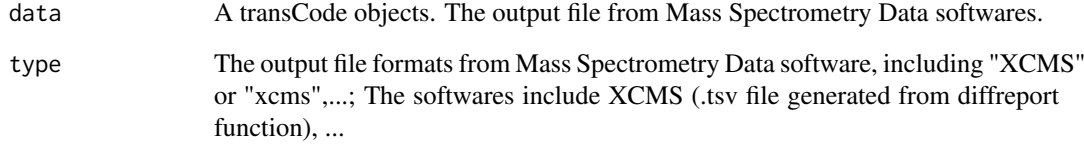

# Value

A list of inputs

#### Examples

```
datpath <- system.file("extdata",package = "statTarget")
data <- paste(datpath,"xcmsOutput.tsv", sep="/")
transCode(data,"xcms")
```
<span id="page-5-0"></span>

# Description

transX is to generate statTarget inputs from Mass Spectrometry Data softwares, like XCMS.

# Usage

transX(data, type)

#### Arguments

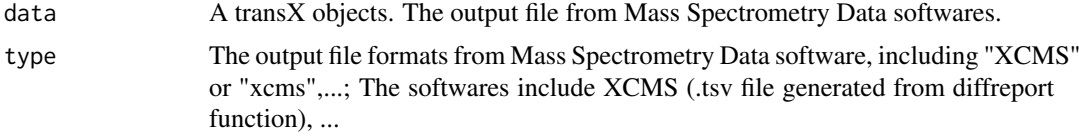

#### Value

A objects of transX

# Examples

```
datpath <- system.file("extdata",package = "statTarget")
data <- paste(datpath,"xcmsOutput.tsv", sep="/")
transX(data,"xcms")
transCode(data,"xcms")
```
# <span id="page-6-0"></span>Index

∗Topic A statTargetGUI, [4](#page-3-0) ∗Topic GUI statTargetGUI, [4](#page-3-0) ∗Topic P-value statAnalysis, [3](#page-2-0) ∗Topic PCA statAnalysis, [3](#page-2-0) ∗Topic PLSDA statAnalysis, [3](#page-2-0) ∗Topic QC-RLS shiftCor, [2](#page-1-0) ∗Topic QCRLSC statTargetGUI, [4](#page-3-0) ∗Topic XCMS transCode, [5](#page-4-0) transX, [6](#page-5-0) ∗Topic analysis statTargetGUI, [4](#page-3-0) ∗Topic correction shiftCor, [2](#page-1-0) statTargetGUI, [4](#page-3-0) ∗Topic for statTargetGUI, [4](#page-3-0) ∗Topic inputs transCode, [5](#page-4-0) transX, [6](#page-5-0) ∗Topic metabolomics statTargetGUI, [4](#page-3-0) ∗Topic of statTargetGUI, [4](#page-3-0) ∗Topic shift statTargetGUI, [4](#page-3-0) ∗Topic statTarget statTargetGUI, [4](#page-3-0) ∗Topic statistical statTargetGUI, [4](#page-3-0)

```
shiftCor, 2
statAnalysis, 3
statTarget (statTarget-package), 2
statTarget-package, 2
statTargetGUI, 4
```
transCode, [5](#page-4-0) transX, [6](#page-5-0)